Департамент образования Белгородской области Областное государственное автономное профессиональное образовательное учреждение **«Белгородский индустриальный колледж»**

# **РАБОЧАЯ ПРОГРАММА УЧЕБНОЙ ДИСЦИПЛИНЫ**

# **ОП.01 ИНЖЕНЕРНАЯ ГРАФИКА**

по специальности **13.02.11 Техническая эксплуатация и обслуживание электрического и электромеханического оборудования**

Белгород, 2022 г.

Рабочая программа учебной дисциплины разработана на основе Федерального государственного образовательного стандарта среднего профессионального образования (ФГОС СПО) по специальности **13.02.11 Техническая эксплуатация и обслуживание электрического и электромеханического оборудования** и примерной основной образовательной программы Федерального учебно-методического объединения в системе СПО по укрупненным группам профессий, специальностей **13.00.00 Электро- и теплоэнергетика,** квалификация Техник (Организация разработчик: **Департамент образования города Москвы Государственное бюджетное профессиональное образовательное учреждение «Колледж железнодорожного и городского транспорта»**, 2018 г.).

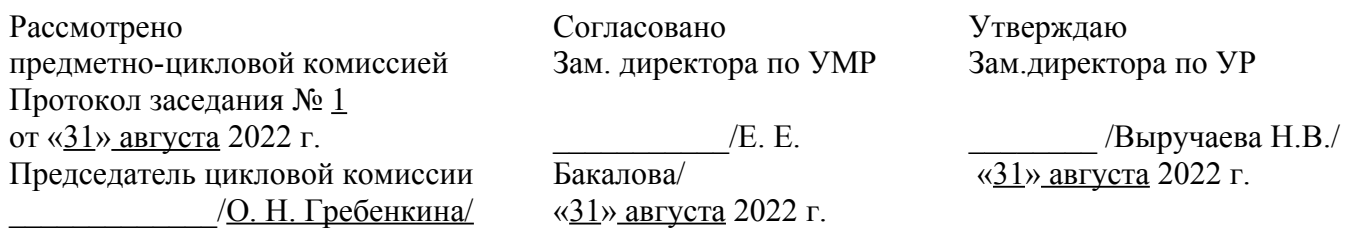

Рассмотрено предметно-цикловой комиссией Протокол заседания № 1 от «31» августа 2023 г. Председатель цикловой комиссии \_\_\_\_\_\_\_\_\_\_\_\_\_/ И. Н. Егорова/

Рассмотрено предметно-цикловой комиссией Протокол заседания № 1 от « $\rightarrow$  августа 2024 г. Председатель цикловой комиссии  $/M$ . Н. Егорова/

Рассмотрено предметно-цикловой комиссией Протокол заседания № 1 от « » августа 2025 г. Председатель цикловой комиссии  $/M$ . Н. Егорова/

Организация разработчик: ОГАПОУ «Белгородский индустриальный колледж»

Составитель:

преподаватель ОГАПОУ «Белгородский индустриальный колледж» Кривцова В.Н.

Рецензент *(внутренний):* преподаватель ОГАПОУ «Белгородский индустриальный колледж» Кармолицкая Л.А.

# **СОДЕРЖАНИЕ**

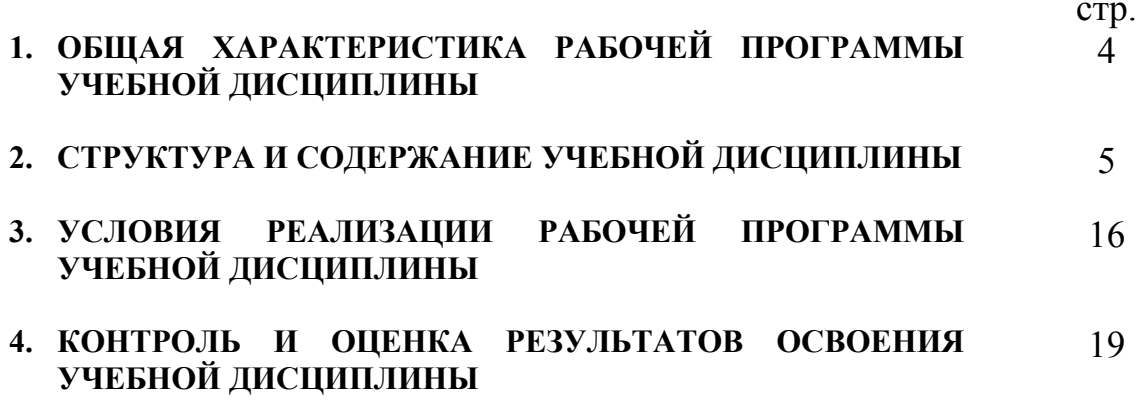

# **1. ОБЩАЯ ХАРАКТЕРИСТИКА РАБОЧЕЙ ПРОГРАММЫ УЧЕБНОЙ ДИСЦИПЛИНЫ**

#### **1.1. Область применения программы**

 Рабочая программа учебной дисциплины является частью программы подготовки специалистов среднего звена (ППССЗ) в соответствии с ФГОС по специальности среднего профессионального образования 13.02.11 Техническая эксплуатация и обслуживание электрического и электромеханического оборудования.

Рабочая программа учебной дисциплины может быть использована по программам курсовой подготовки, переподготовки и повышения квалификации по направлению 13.02.11 Техническая эксплуатация и обслуживание электрического и электромеханического оборудования.

**1.2. Место дисциплины в структуре основной профессиональной образовательной программы:** общепрофессиональная дисциплина входит в профессиональный цикл.

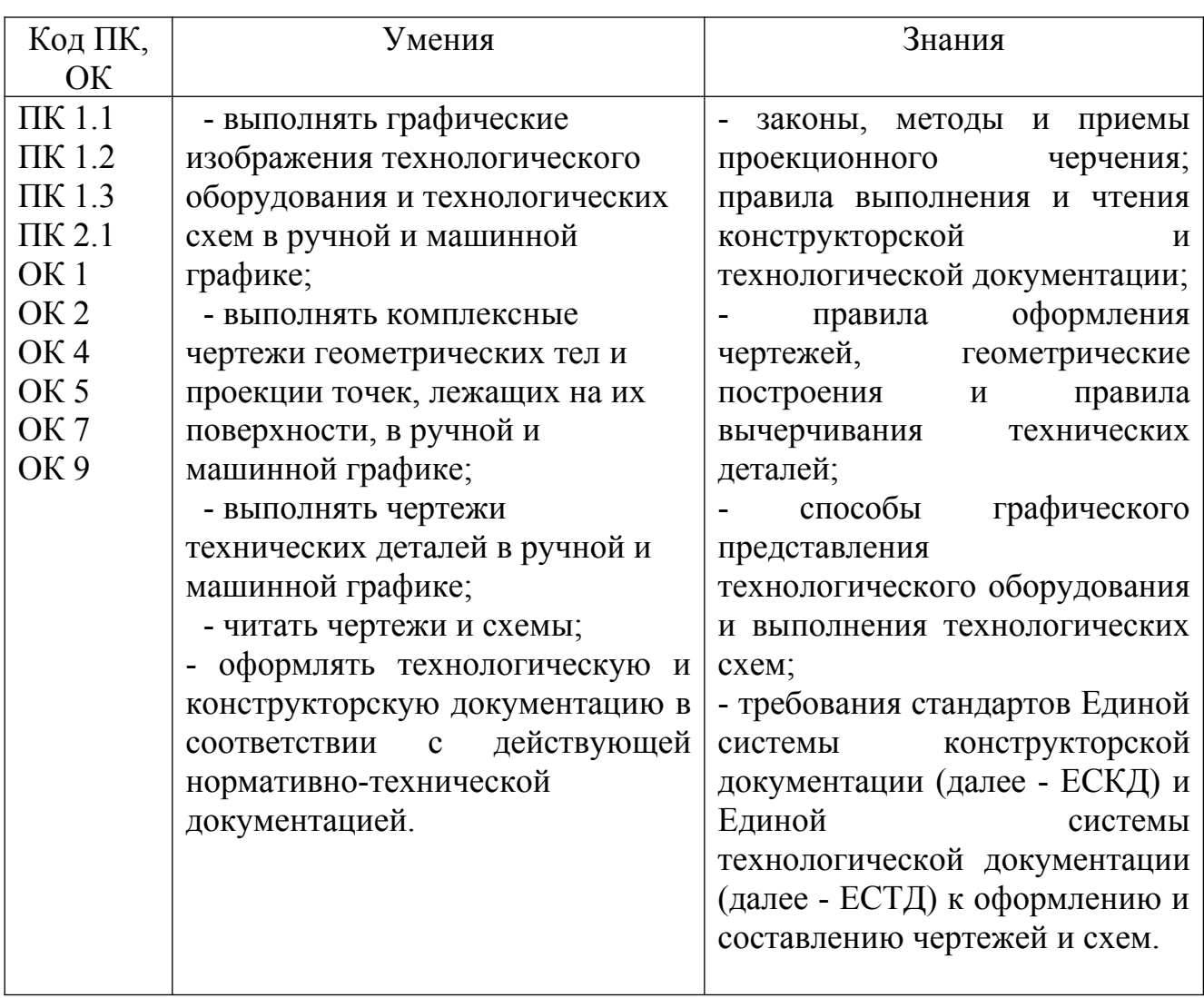

#### **1.3. Цель и планируемые результаты освоения дисциплины:**

# **2. СТРУКТУРА И СОДЕРЖАНИЕ УЧЕБНОЙ ДИСЦИПЛИНЫ**

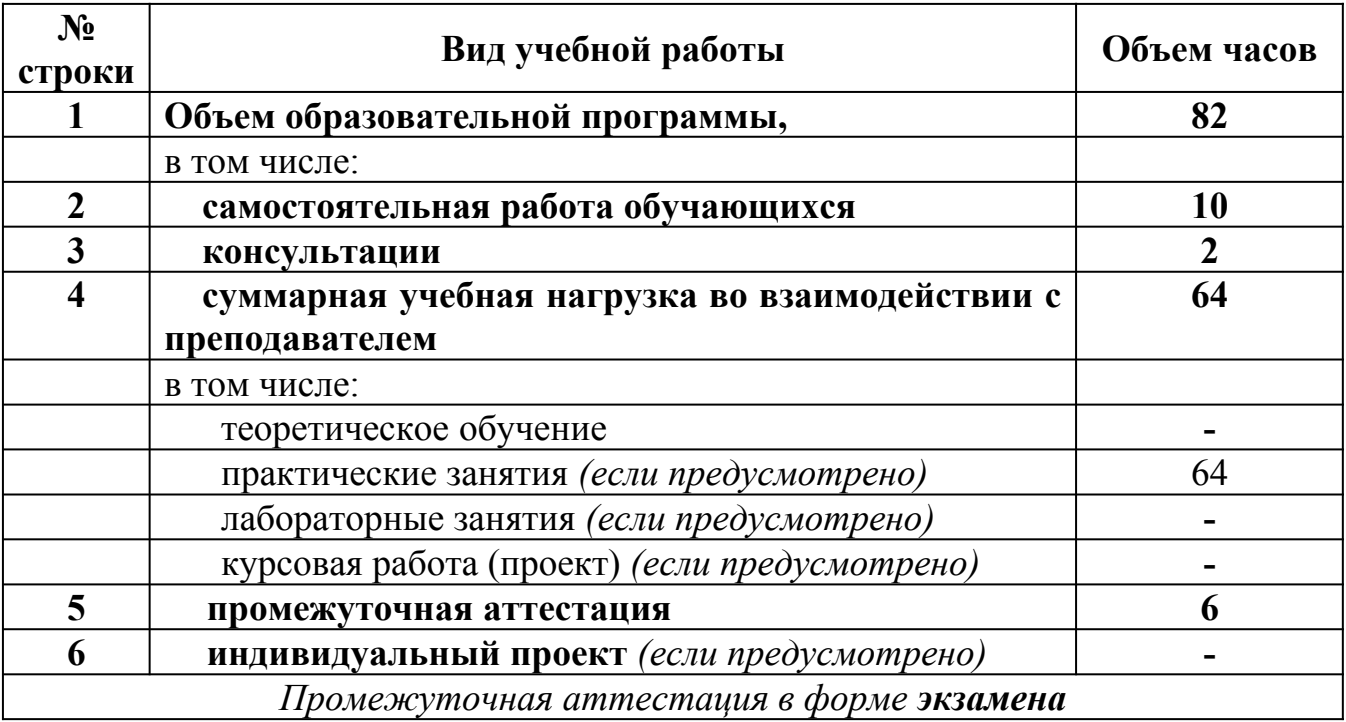

# **2.1. Объем учебной дисциплины и виды учебной работы**

#### **Наименование разделов и тем Содержание учебного материала, лабораторные и практические работы, самостоятельная работа обучающихся Объем часов Коды компетенций, формированию которых способствует элемент программы** 1  $2$  4 **Раздел 1. Геометрическое черчение 13 Тема 1.1. Основные сведения по оформлению чертежей Содержание учебного материала 4** Предмет, цели и задачи дисциплины. Общие сведения о стандартизации. Чертежные принадлежности, инструменты, приборы и приспособления. Форматы (ГОСТ 2.301-68). Масштабы (ГОСТ 2.302-68). Линии чертежа (ГОСТ 2.303-68). Шрифты чертежные (ГОСТ 2.304-81). Основная надпись чертежа (ГОСТ 2.104-68). ОК 4,5 **Практические работы 4** Вычерчивание основных типов линий, основных надписей. Вычерчивание плоской детали с применением масштаба. Заполнение основной надписи. ГР №1 Выполнение титульного листа для альбома графических работ. 4 **Тема 1.2. Геометрические построения Содержание учебного материала 6** Правила деления отрезка и угла на равные части. Правила деления окружности на равные части и построение правильных вписанных многоугольников. Построение лекальных кривых. Построение сопряжений прямых, прямой и дуги окружности, двух дуг окружностей. Уклон и конусность. ОК 2,5 **Практические работы 4** Выполнение чертежей лекальных кривых. Построение сопряжений. 4 **Самостоятельная работа обучающихся 2** Выполнение чертежей, содержащих уклон.

#### **2.2. Тематический план и содержание учебной дисциплины ОП.01 Инженерная графика**

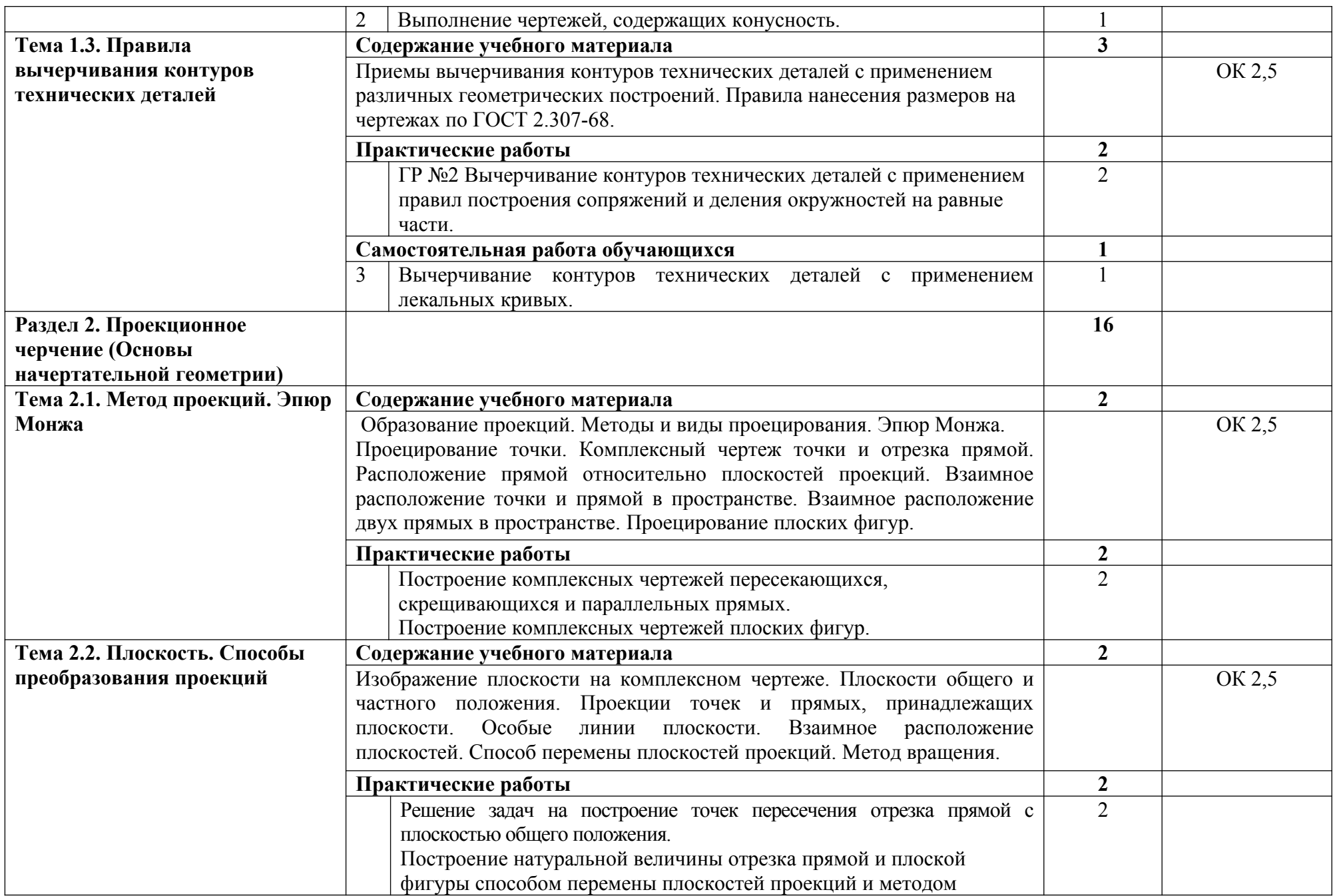

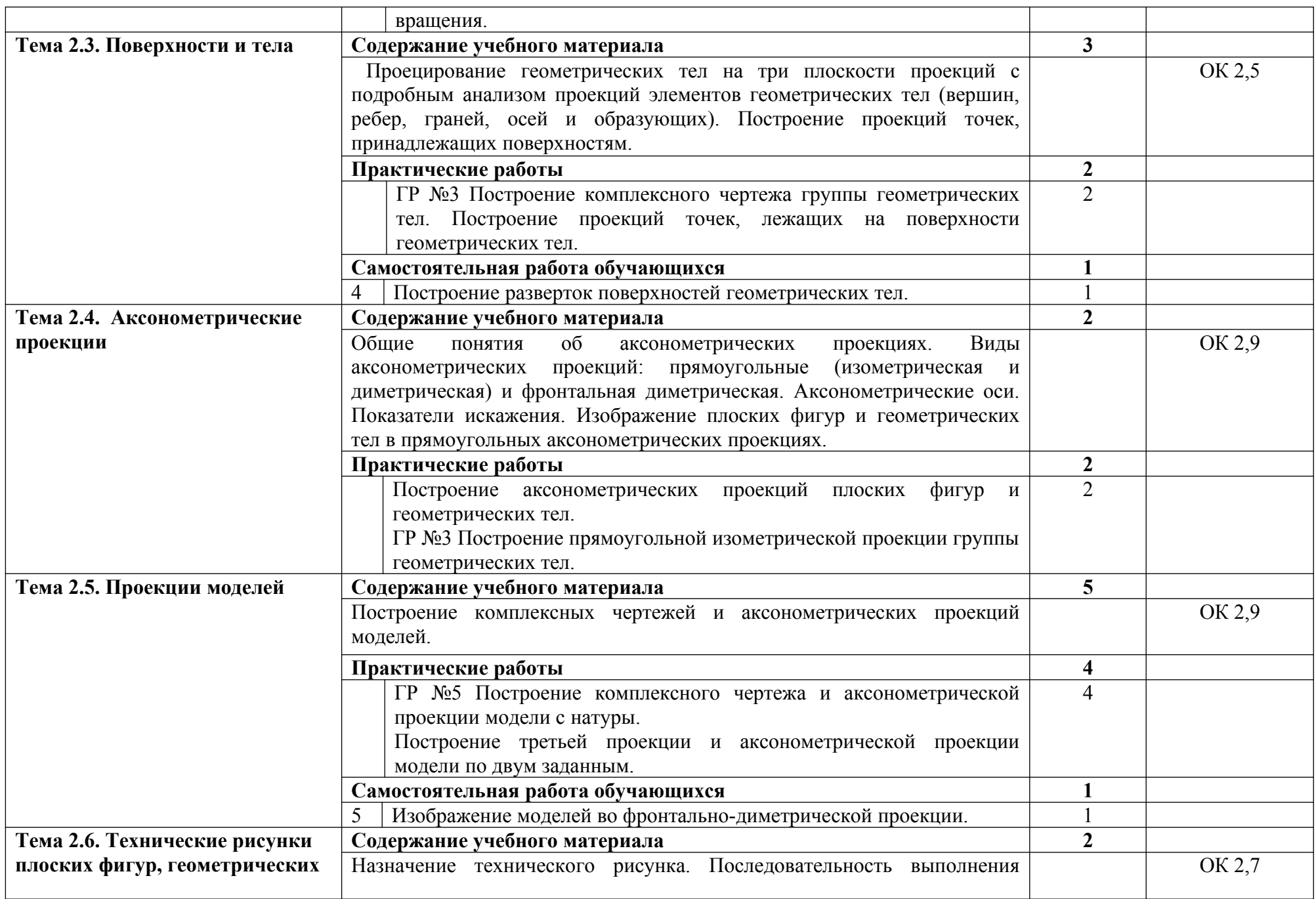

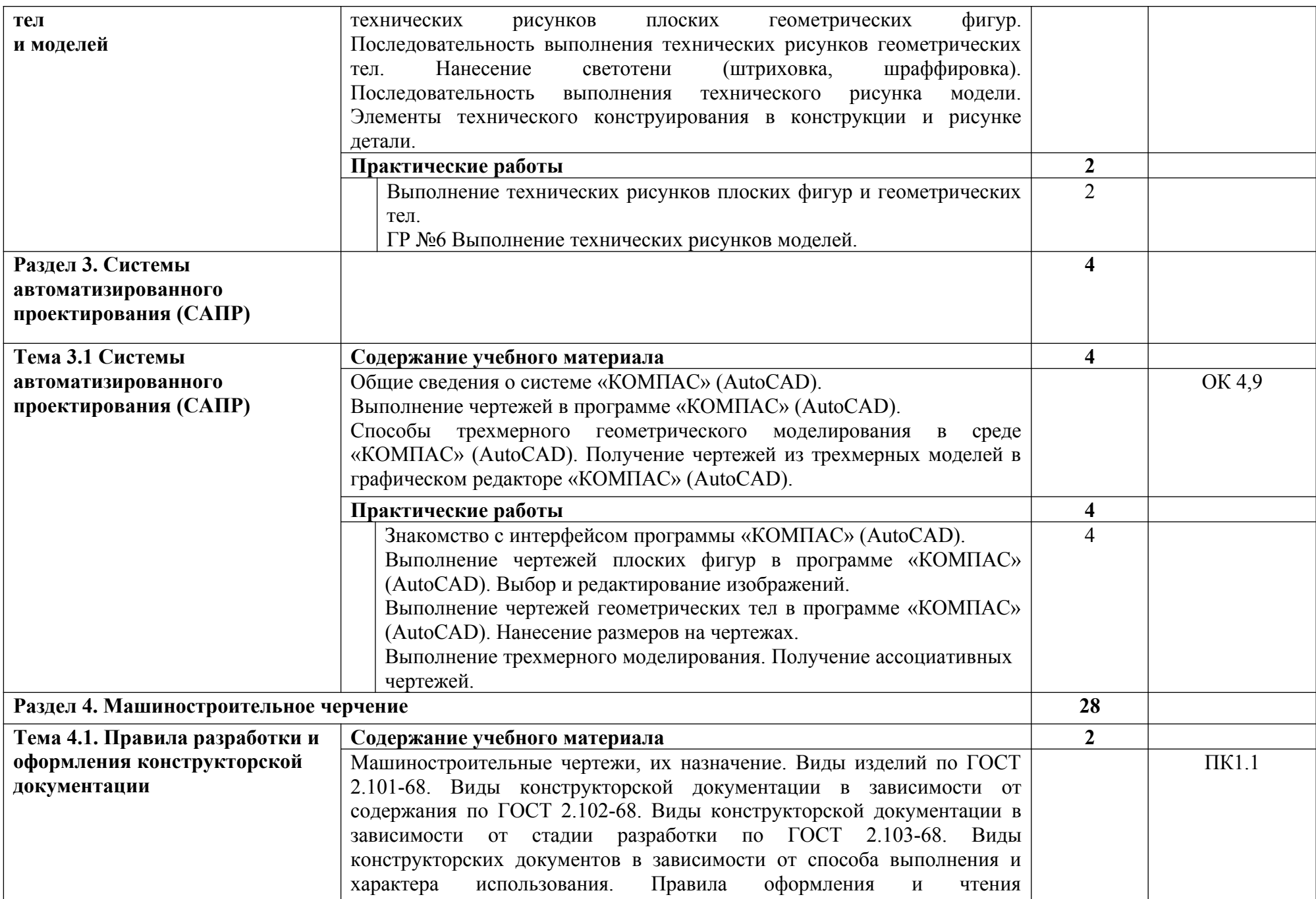

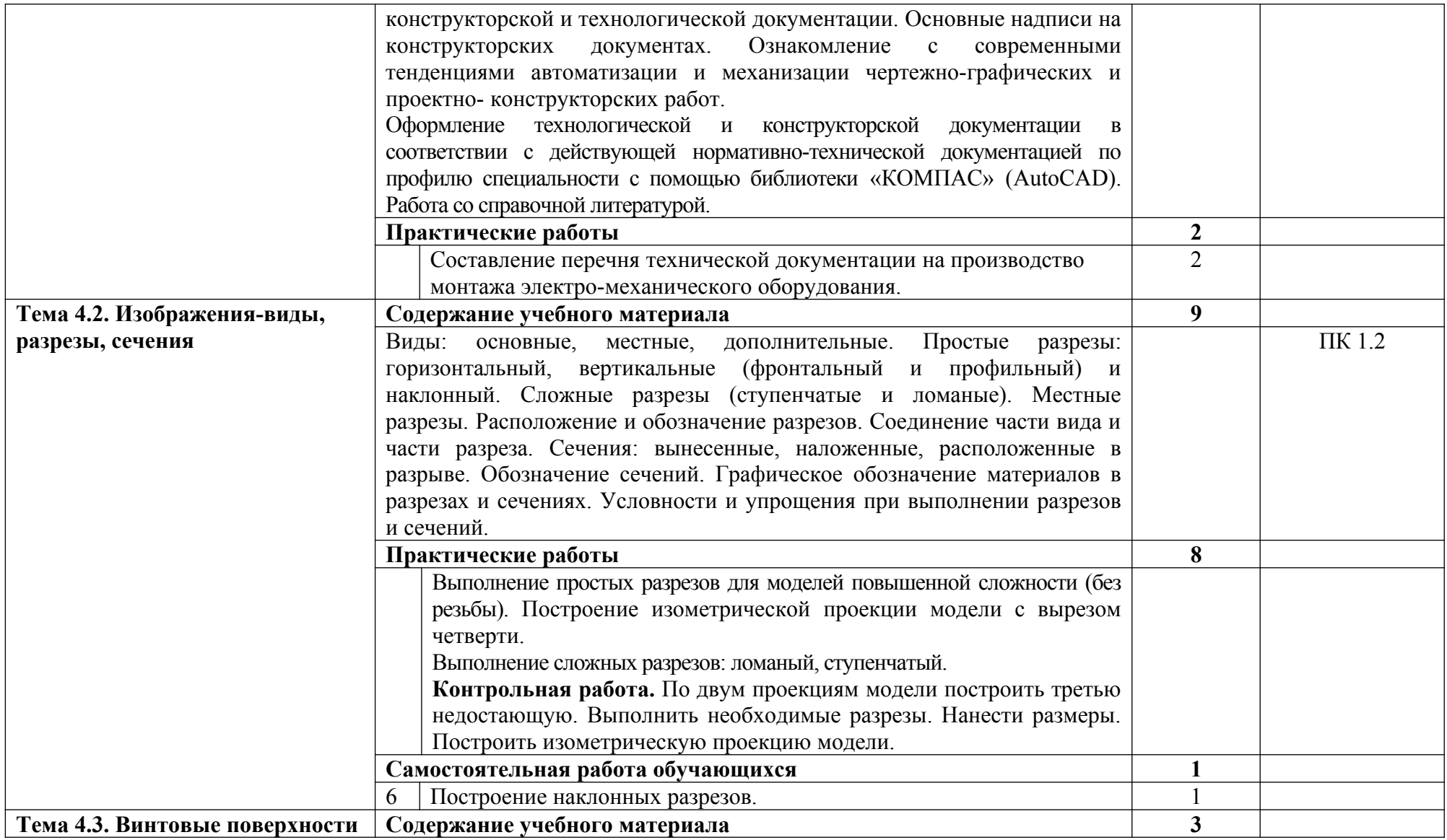

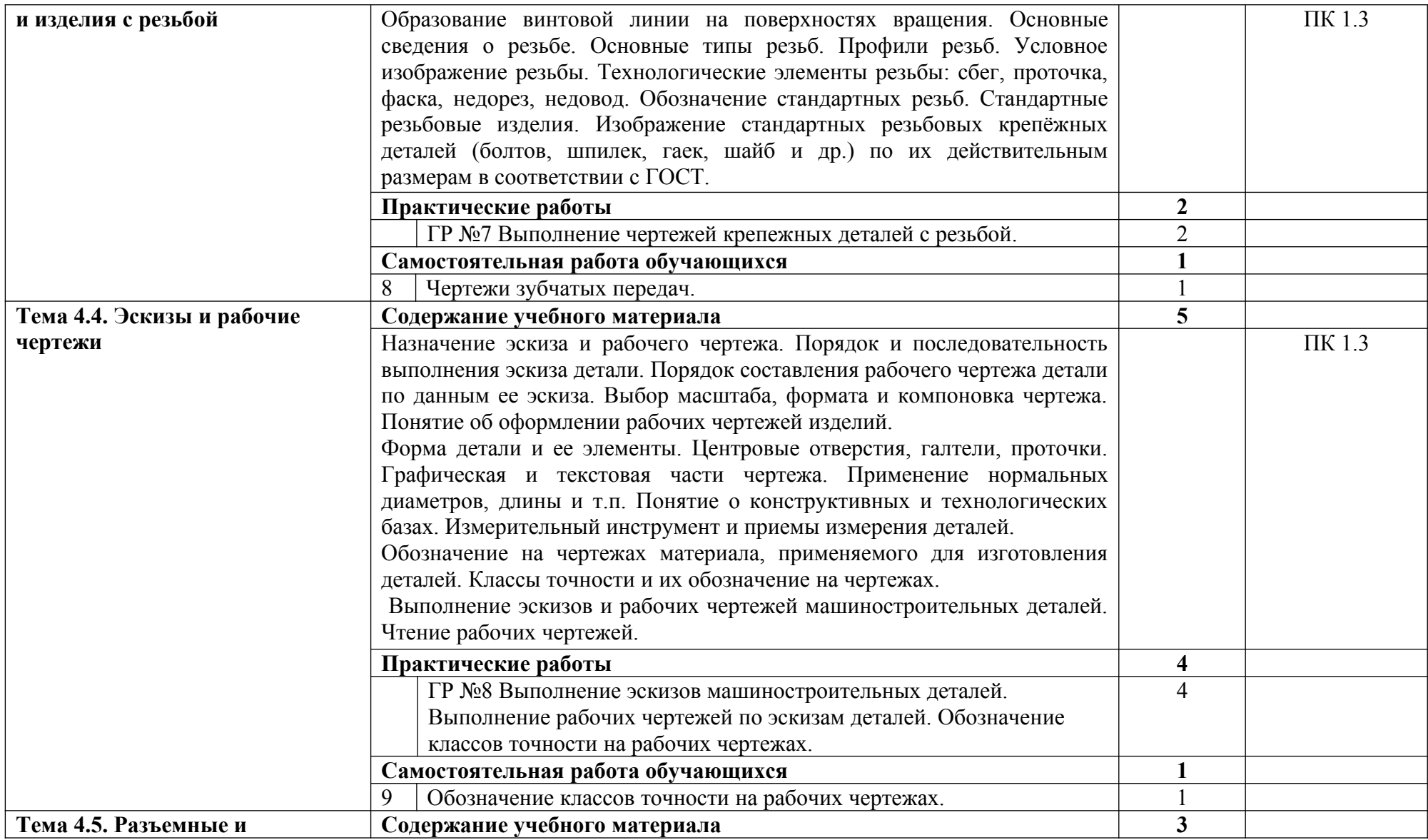

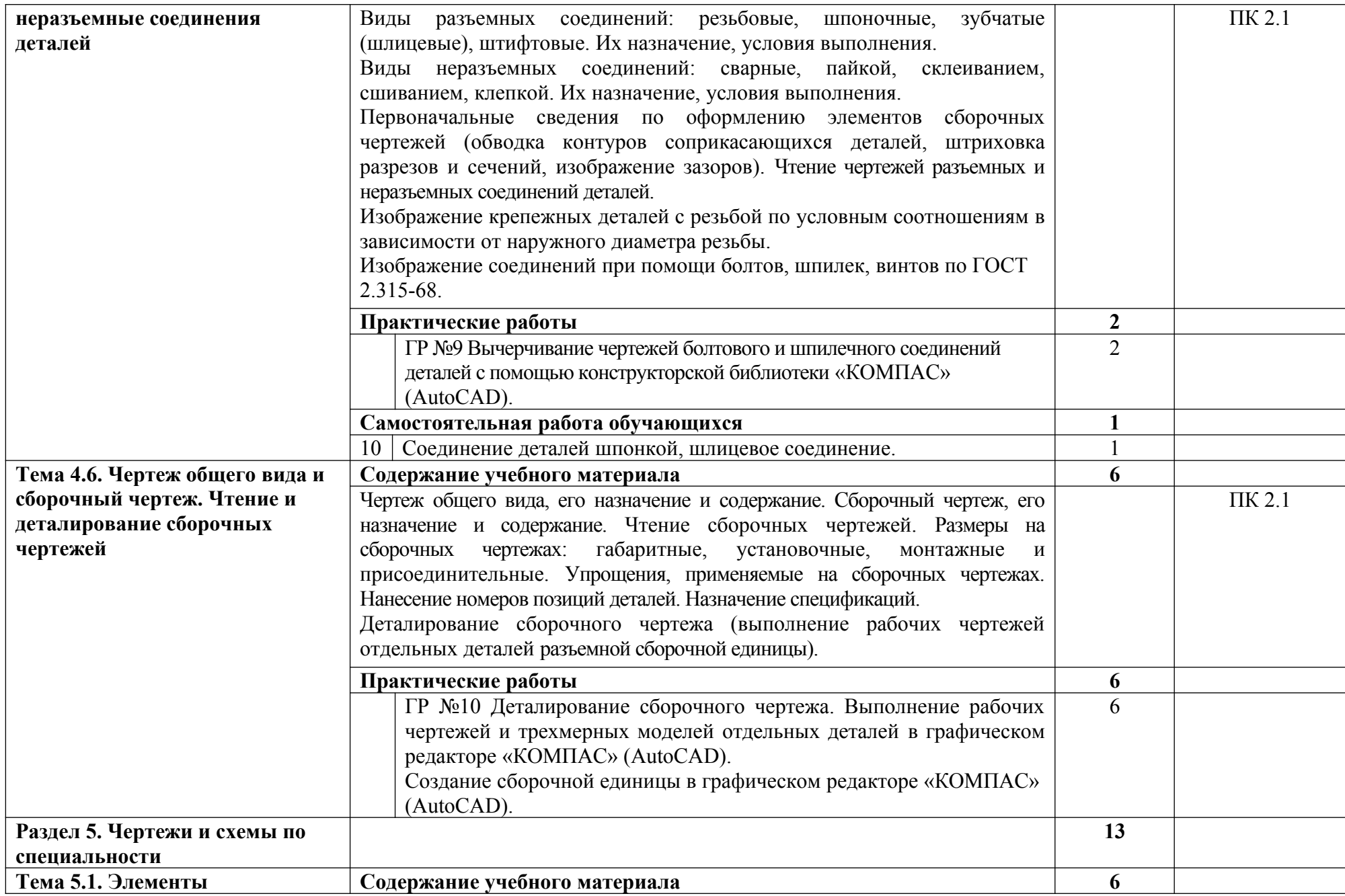

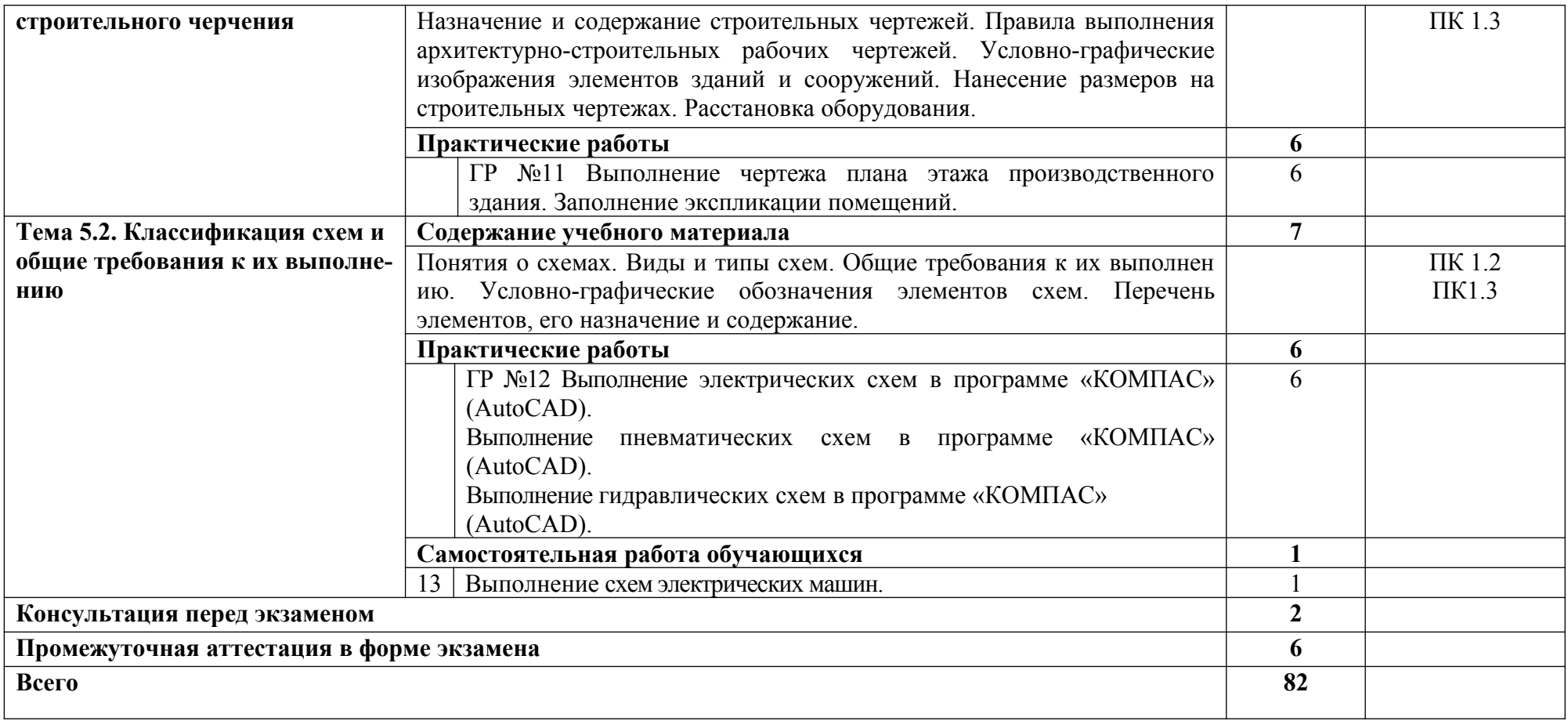

# **3. УСЛОВИЯ РЕАЛИЗАЦИИ ПРОГРАММЫ УЧЕБНОЙ ДИСЦИПЛИНЫ**

# **3.1. Требования к минимальному материально-техническому обеспечению**

Реализация программы дисциплины требует наличия учебного кабинета «Инженерная графика».

#### **Оборудование учебного кабинета:**

- посадочные места по количеству обучающихся;

- рабочее место преподавателя;

- комплект учебно-наглядных пособий: плакаты, комплект деталей, имеющих резьбовые поверхности, модели геометрических тел, модели деталей, комплект бланков технологической документации;

- набор технических деталей;

- сборочные единицы;

- электронные образовательные ресурсы (слайды, презентации, электронные плакаты, модели);

### **Технические средства обучения:**

- компьютер с лицензионным программным обеспечением «КОМПАС 3D» (AutoCAD);

- мультимедиапроектор или электронная доска.

# **3.2. Информационное обеспечение обучения**

# **Перечень рекомендуемых учебных изданий, Интернет-ресурсов, дополнительной литературы**

# **Основные источники:**

1. Березина Н.А., Инженерная графика: учебное пособие / Березина Н.А. – Москва: КноРус, 2019. – 271 с. – (СПО). – URL: [https://book.ru/book/932533.](https://book.ru/book/932533) – Текст: электронный;

2. Чекмарев А.А., Инженерная графика: учебное пособие / Чекмарев А.А., Осипов В.К. – Москва: КноРус, 2019. – 434 с. – (СПО). – URL: <https://book.ru/book/932052>. – Текст: электронный.

# **Дополнительные источники:**

1.ГОСТы ЕСКД.

2. Теверовский Л.В., Компас-3D в электротехнике и электронике М.: АСТ: Астрель, 2017. – 421(3) с.;

3.Миронов Р.С., Инженерная графика. –М.: Высшая школа: Издательский центр «Академия», 2017 г.;

4. Волошинов Д.В., Инженерная компьютерная графика: учебник для студ. Учреждений сред. Проф. Образования / Д.В. Волошинов, В.В. Громов. – М.: Издательский центр «Академия», 2020 г.

### **Интернет-ресурсы:**

1. Конакова И.П. Основы проектирования в графическом редакторе КОМПАС – График – 3D V14: учебное пособие для СПО/ И.П. Конакова, И.И. Пирогова; под ред. С.Б. Комарова. – 2-е изд. – Саратов, Екатеринбург: Профобразование, Уральский федеральный университет, 2019. – 110 с. – Текст: электронный // Электронно-библиотечная система IPR BOOKS: [сайт]. – URL: [http://www.iprbokshop.ru/87839.html.](http://www.iprbokshop.ru/87839.html) – Режим доступа: для авторизир.пользователей;

2.Ганин Н.Б. Проектирование и прочностной расчет в системе КОМПАС – 3D V13 / Н.Б. Ганин – Саратов: Профобразование, 2017. – 320 с. – Текст: электронный // Электронно-библиотечная система IPR BOOKS: [сайт]. – URL:<http://www.iprbookshop.ru/63953.html>. – Режим доступа: для авторизир.пользователей;

3. Куликов В.П., Инженерная графика: учебник / Куликов В.П. – Москва: КноРус, 2019. – 284 с. – (СПО). – URL: [https://book.ru/book/930197.](https://book.ru/book/930197) – Текст: электронный.

# **4. КОНТРОЛЬ И ОЦЕНКА РЕЗУЛЬТАТОВ ОСВОЕНИЯ УЧЕБНОЙ ДИСЦИПЛИНЫ**

**Контроль и оценка** результатов освоения дисциплины осуществляется преподавателем в процессе проведения контрольных работ, практических занятий, тестирования, а также выполнения обучающимися индивидуальных заданий, проектов.

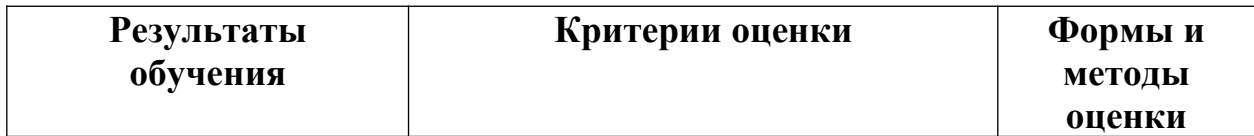

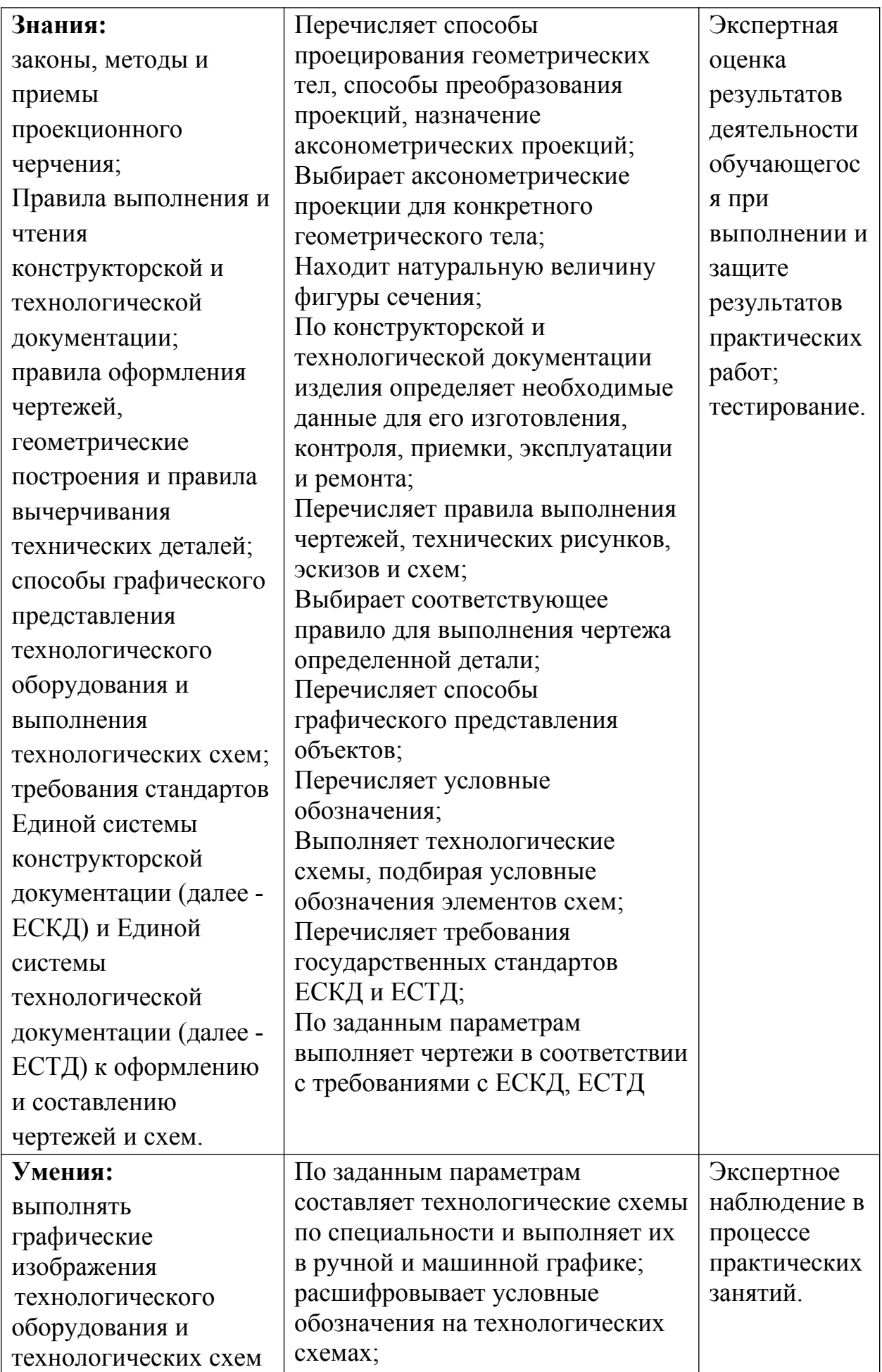

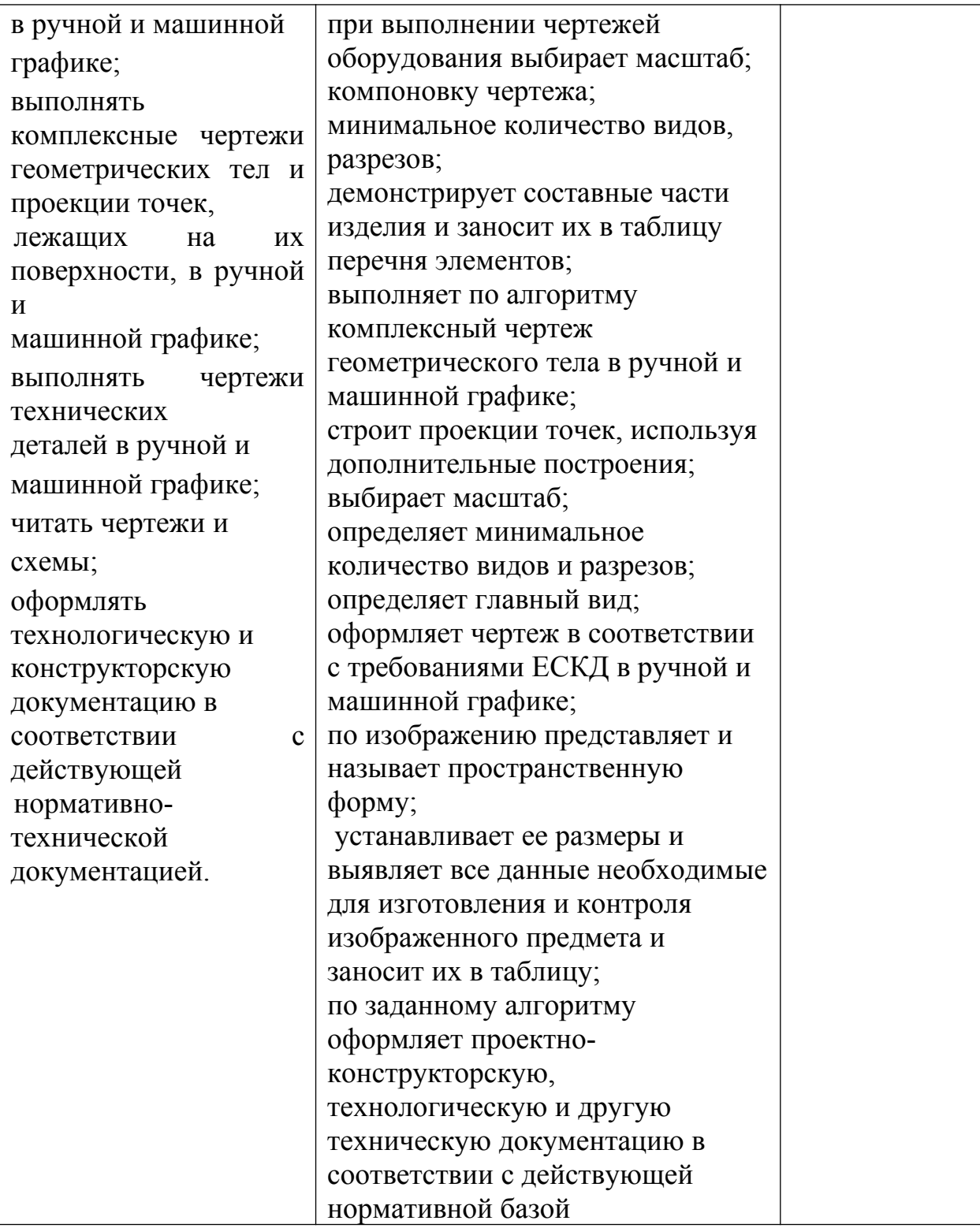

#### **Рецензия**

#### **на рабочую программу по дисциплине ОП.01 Инженерная графика для специальности 13.02.11 Техническая эксплуатация и обслуживание электрического и электромеханического оборудования (по отраслям), разработанную Кривцовой В. Н., преподавателем ОГАПОУ «Белгородский индустриальный колледж»**

Рабочая программа учебной дисциплины разработана на основе Федерального государственного образовательного стандарта среднего профессионального образования (ФГОС СПО) по специальности 13.02.11 "Техническая эксплуатация и обслуживание электрического и электромеханического оборудования (по отраслям)" от 07.12.2017 г. и примерной основной образовательной программы Федерального учебнометодического объединения в системе СПО по укрупненным группам профессий, специальностей 13.00.00 Электро- и теплоэнергетика квалификация техник (Организация разработчик: Департамент образования города Москвы Государственное бюджетное профессиональное образовательное учреждение «Колледж железнодорожного и городского транспорта» (ГБПОУ КЖГТ), 2018 год).

Рабочая программа учебной дисциплины является частью программы подготовки специалистов среднего звена (ППССЗ) в соответствии с ФГОС по специальности среднего профессионального образования 13.02.11 "Техническая эксплуатация и обслуживание электрического и электромеханического оборудования (по отраслям)" от 07.12.2017 г.

Программа предусматривает 82 часа суммарной учебной нагрузки во взаимодействии с преподавателем. Из них 64 часа отводится на обязательные аудиторные занятия. Предусмотрены 10 часов самостоятельной внеаудиторной работы обучающихся и 2 часа консультаций. Курс дисциплины предусматривает итоговую аттестацию в форме экзамена.

Рабочая программа включает паспорт рабочей программы, структуру и содержание учебной дисциплины, в которых представлено тематическое планирование, учитывающее максимальную нагрузку и часы на практические и теоретические занятия, осваиваемые общие и профессиональные компетенции, сведения о самостоятельной работе обучающихся, условия реализации программы, контроль и оценка результатов освоения дисциплины.

В рабочей программе реализованы дидактические принципы обучения: целостность, структурность, учтены межпредметные связи, особенности обучения по профессиям технического профиля СПО. Структура программы логична. Сначала разбираются теоретические вопросы тем, а затем полученные знания закрепляются на практике.

 В целом рецензируемая программа заслуживает высокой оценки, она хорошо продумана и ориентирована на подготовку обучающихся к использованию полученных навыков в своей профессиональной деятельности. Программа может быть рекомендована для использования в

учебном процессе учебных заведений СПО. Содержание рабочей программы соответствует современному уровню развития образования. Рабочая программа подразумевает использование инновационных методов и приёмов обучения.

 Рецензент: преподаватель Белгородского индустриального колледжа 31.08.2022 г. \_\_\_\_\_\_\_\_\_\_\_\_\_\_\_\_\_\_\_\_/Кармолицкая Л. А./